### **MyMathLab Registration Instructions Calculus I Fall 2014 Professor Aydin**

Follow these directions to register for MyMathLab:

- 1. Go to www.pearsonmylab.com and select "Student" under Register.
- 2. Click OK Register then enter your Course ID: **aydin82395.** Click Continue.
- 3. On the next page:
	- If you have used a Pearson MyLab or Mastering product before (i.e. MasteringAandP or MyReadingLab), you can use your old username and password. If you don't remember what this information is, you can click "Forgot username or password" and have your information emailed to you.
	- If you have not used a MyLab or Mastering product before, click "Create Account" above the blank spaces. Enter your personal information including a username and password that you will use every time you log into MyMathLab. Read the License Agreement and Privacy Policy and select "I Accept."
- 4. When you're done entering your information, click "Create Account."
- 5. On the next page, register using the code that you purchased with the text from the bookstore or continue with an online purchase. The access code will look like this: PSSMC-FONDA-UPEND-KANZU-CRUSH-TUNES.
- 6. Congratulations! You are ready to "Log in now" to sign in and begin your assignments!
- **\*\*\* Please note: if you purchase an access code online from a 3rd party (i.e. Amazon, Half.com, etc.) it may not work. To be safe it is best to purchase the MyMathLab access code directly from the school bookstore or purchase directly online from Pearson.**

**Need help? Contact MyMathLab Support:**  Call us: 1-800-677-6337 Hours are 24 hours a day, 7 days a week! Live-chat with us http://247pearsoned.custhelp.com Hours are 24 hours a day, 7 days a week!

## My Math Lab

# Kenyon College

#### **Resources for Calculus I: ISBN 0321695175**

1. Briggs' Single Variable Calculus: Early Transcendentals text 2. MyMathLab access code (MyMathLab is an online program through which you will complete homework this semester)

### The **Kenyon College Bookstore**  has this package in stock for you.

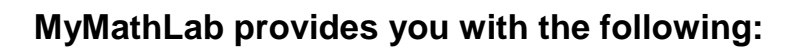

- **—** The ability to work on additional problems for practice—including sample tests!
- **—** Access to media that comes with the book. You can view videos, see powerpoints, reference the ebook, and more!
- Personalized, directed feedback on homework problems!

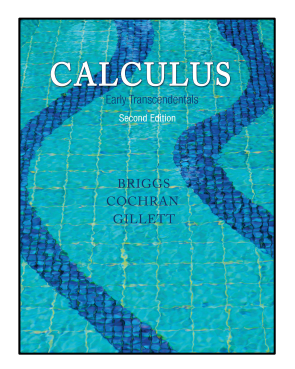

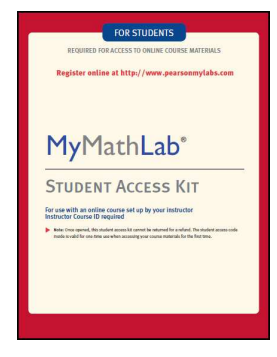